## Dealer Admin™

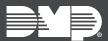

# FEATURE UPDATE | JULY 2018

### **Version 2.9 Update**

Effective July 23, 2018, DMPDealerAdmin.com is updated to Version 2.9. The following feature is available.

#### **Feature**

### **Tech Notes and System Pictures**

The next time you log into DMPDealerAdmin.com, you will have the ability to view and edit tech notes and view system pictures created and uploaded by technicians who use the Tech APP. Follow the directions below to view notes and system pictures on the Dealer Admin Site:

- 1. Log into DMPDealerAdmin.com and find a customer.
- 2. Click a customer's account number.
- 3. On the System Information screen, the tech notes and system pictures will display at the bottom of the screen.